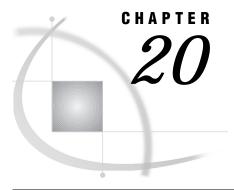

## Using Remote Objecting Services

Introduction 173
Using Remote Objecting 173

## Introduction

*Remote Objecting* is an extension of the messaging capabilities applied to the object-oriented application environment. It allows SAS/AF developers to distribute selected partitions of their encapsulated object frameworks across remote session boundaries.

Enablement is through a dynamic remote object that uses methods for

- 1 instantiating an object in a remote SAS session
- 2 building a method parameter list
- 3 invoking a method on the remote instance and receiving the output results
- **4** destroying the remote instance.

Remote objects can be created and manipulated on a remote host, while the results are sent to the user's local host. Therefore, you are no longer limited to object access only within your local environment, you now have the flexibility to do the same operations remotely.

## **Using Remote Objecting**

The enhanced capability described in this chapter is a process for *remoting* Frame objects between a local and a remote SAS session. Therefore, to use remote objecting, you must first establish a connection by using the SIGNON command. See Chapter 23, "Starting and Stopping SAS/CONNECT Software," on page 193 for more information. This capability is interfaced with a remote object class.

The interface steps are:

- 1 Instantiate an object remotely by supplying a destination and class name.
- 2 Begin a method invocation by supplying a method name.
- **3** Build the argument list through typed ADD\_METHOD invocations. Define value, mode, and an optional name tag.
- 4 Invoke the method.
- **5** Post-process the *return\_list*, which is an argument list of update and output mode arguments (names are promoted if supplied on the invocation parameter list).
- **6** Repeat steps 2 through 5 as needed.

- 7 Destroy the remote instance.
- 8 Repeat per step 1 as needed.

The remote objecting services are provided by the ROBJECT class. The instance methods defined to the ROBJECT class enable applications to create and act upon remote objects.

The ROBJECT class runs in the local session, while the instance methods invoked by the ROBJECT class run in the remote session.

The correct bibliographic citation for this manual is as follows: SAS Institute Inc., SAS/CONNECT User's Guide, Version 8, Cary, NC: SAS Institute Inc., 1999. pp. 537.

## SAS/CONNECT User's Guide, Version 8

Copyright © 1999 by SAS Institute Inc., Cary, NC, USA.

ISBN 1-58025-477-2

All rights reserved. Printed in the United States of America. No part of this publication may be reproduced, stored in a retrieval system, or transmitted, in any form or by any means, electronic, mechanical, photocopying, or otherwise, without the prior written permission of the publisher, SAS Institute Inc.

**U.S. Government Restricted Rights Notice.** Use, duplication, or disclosure of the software by the government is subject to restrictions as set forth in FAR 52.227–19 Commercial Computer Software-Restricted Rights (June 1987).

SAS Institute Inc., SAS Campus Drive, Cary, North Carolina 27513.

1st printing, September 1999

SAS® and all other SAS Institute Inc. product or service names are registered trademarks or trademarks of SAS Institute Inc. in the USA and other countries.® indicates USA registration.

IBM®, AIX® , DB2® , OS/2® , OS/390® , RS/6000® , System/370  $^{\text{TM}}$ , and System/390® are registered trademarks or trademarks of International Business Machines Corporation. ORACLE® is a registered trademark or trademark of Oracle Corporation. ® indicates USA registration.

Other brand and product names are registered trademarks or trademarks of their respective companies.

The Institute is a private company devoted to the support and further development of its software and related services.